## 4 different solutions used in BI

- Windows Terminal Server (bits03, bits04, bitsdev03, bitsdev04)
	- Xeon CPU E5-2650 @ 2.60Ghz 8Gb
- Centralized SLC6 machines (bdidev1, bdidev2, bdisrv1)
	- Xeon CPU X5660 @ 2.80GHz 24 threads 24Gb
- *Personal* Virtual SLC6 Linux machine
	- From 64Gb local disk 2-8Gb memory
- *Personal* Virtual Windows machine
	- From 40Gb SSD local disk 8Gb memory
- *Personal* Virtual SLC7 centOS Linux machine
	- From 40Gb SSD local disk 8Gb memory
- ~50-60 existing VM (15 Windows, 30-40 SLC6 and 5 SLC7)

# Why do people need Windows?

- Sometimes people work with other tools, not available on Linux
	- Excel
	- Matlab
	- Mathcad
	- Labview (certain features)
	- Benthic
	- Mathematica
	- WinCC OA
	- $\bullet$  …
- They are more *at-home* on Windows
- Integration (e.g. copy/paste) + Graphics (Java) better

## User experience on Windows terminal server

- Usable doing non-busy periods
- During a technical stop, quickly grinds to a halt
- Sometimes hangs and stops people from connecting to a dead session
	- Requires an admin (sjackson) to kill the session
- Can become a critical situation
	- E.g. BLM team updating thresholds on a Friday evening

### Typical usage on Windows terminal server 5/10/2017 (not a busy period…)

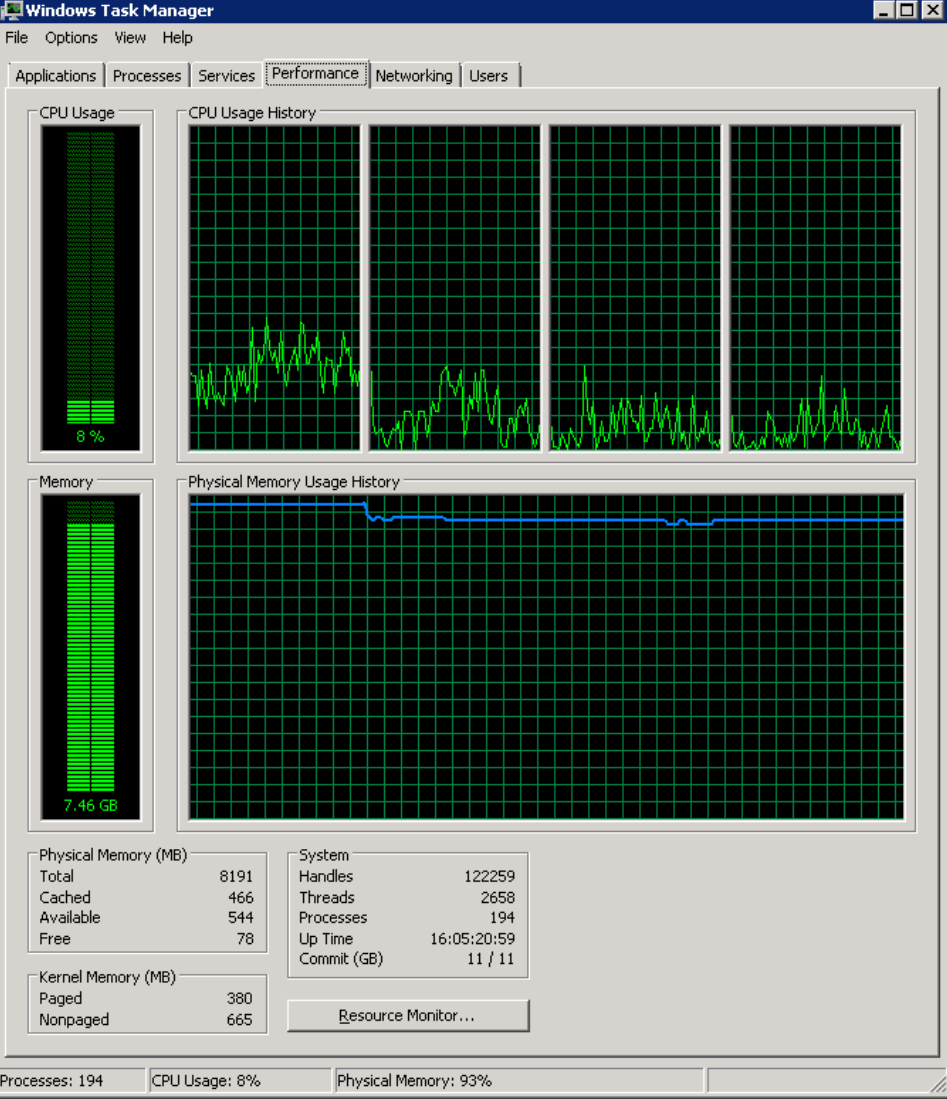

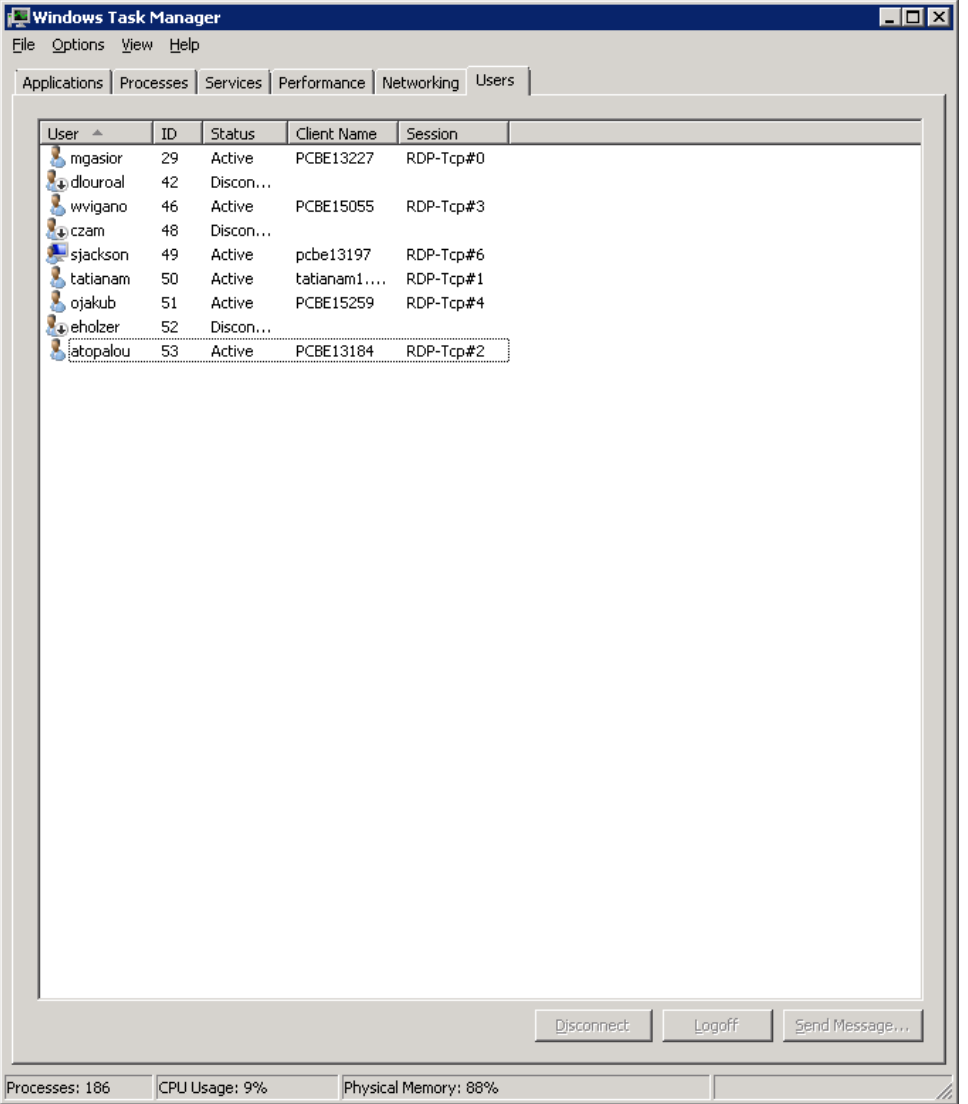

# What is special about BITS versus a personal VM Windows machine?

- Logging into a BITS machine, performs several tasks in the *startup*
	- Maps SMB drives to access NFS from Windows
		- L: -> /nfs/bdidev1/local
			- Files created will be owned by bdisoft
		- O: -> /user/slops/data/LHC\_DATA/BI\_DATA
			- Files created will be owned by bdisoft
		- Q: -> /user/bdisoft
			- Files created will be owned by bdisoft
		- U: -> /user/your-login
		- W: -> \\cern.ch\dfs\Departments\AB\Groups\BI\Sections
	- Starts the BI-SW web-page on login
- Several tools are already installed and maintained
	- Matlab, Mathcad, Labview, Benthic, Mathematica, WinCC OA
	- JWS, Firefox, …
- Pre-configured shortcuts in the start bar (BI-SW Goodies)
	- Links to web-pages
	- Links to common tools (FESA Shell, Navigator)
	- Etc…
	- This is somewhat out of date at the moment!

## Recommendations

- Use CO virtual machines as much as possible (max ~90)
- All should be trusted (access to TN)
- Eradication of the 4 terminal servers April 2018
- Understand that there is a need for Windows
	- So recommend to switch to a VM Windows machine
- We (BI-SW) with the help of BE-CO-IN propose to ease the customization of a standard CO Windows and Linux VM. Default setup to be defined.
	- Access to NFS from Windows through SMB servers
	- Standard tools available : Java (JWS, Applauncher), Python, Eclipse…
	- CCM (BI-EXPERT) toolbar with all main tools (BI & CO)

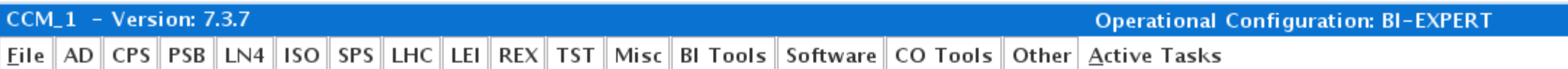

#### • centOS SLC7 machine with FESA plugin available now

- best candidate !
- bdisrv1 to be used for Python "servers"